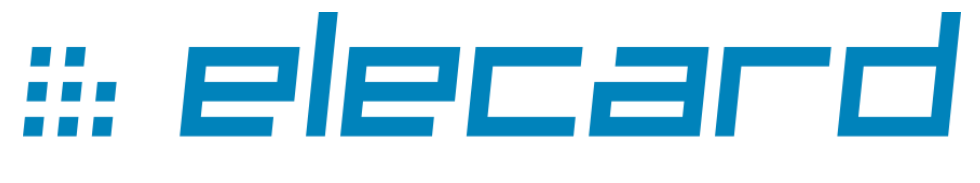

## **VIDEO COMPRESSION GURU**

# **Elecard MPEG-2 PlugIn for WMP**  $v.5.4$

**User Guide** 

### Elecard MPEG-2 PlugIn for WMP v.5.4 User Guide

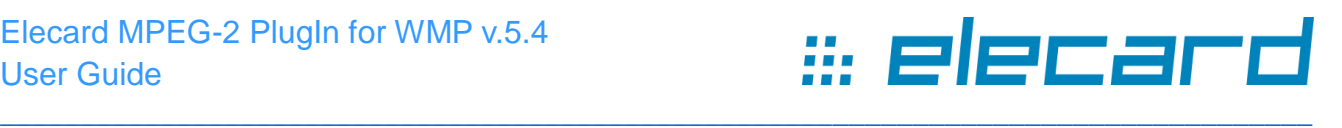

#### **Notices**

Elecard MPEG-2 PlugIn for WMP v.5.4 User Guide First edition: March 2006 Date modified: November 9, 2018. For information, contact Elecard. Tel: +7 (3822) 488-580. More information can be found at: [https://www.elecard.com](https://www.elecard.com/) For Technical Support, please contact the Elecard Technical Support Team: [tsup@elecard.com](mailto:tsup@elecard.com)

Elecard provides this publication "as is" without warranty of any kind, either expressed or implied.

This publication may contain technical inaccuracies or typographical errors. While every precaution has been taken in the preparation of this document, the publisher and author assume no responsibility for errors or omissions. Nor is any liability assumed for damages resulting from the use of the information contained herein. Changes are periodically made to the information herein; these changes will be incorporated in new editions of the publication. Elecard may make improvements and/ or changes in the product(s) and/or the program(s) described in this publication at any time.

Other company, product, trademarks, and service names are trademarks or service marks of other companies or corporations.

\_\_\_\_\_\_\_\_\_\_\_\_\_\_\_\_\_\_\_\_\_\_\_\_\_\_\_\_\_\_\_\_\_\_\_\_\_\_\_\_\_\_\_\_\_\_\_\_\_\_\_\_\_\_\_\_\_\_\_\_\_\_\_\_\_\_\_\_\_\_\_\_\_\_

Copyright © 2006-2018 Elecard. All rights reserved.

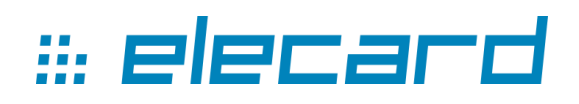

### **CONTENTS**

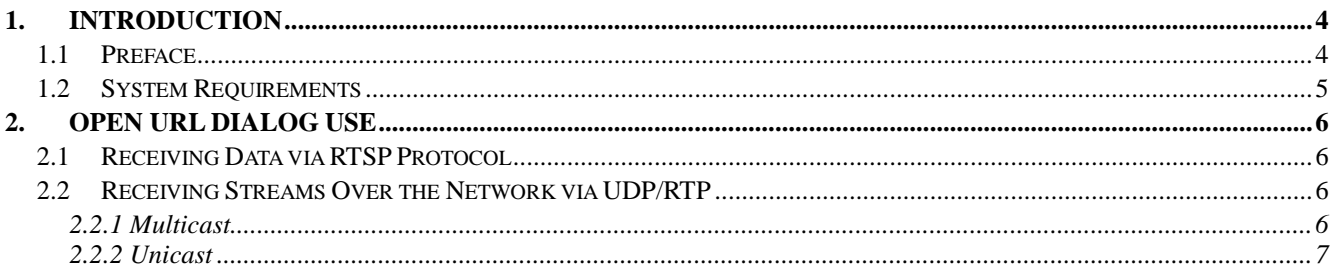

<span id="page-3-0"></span>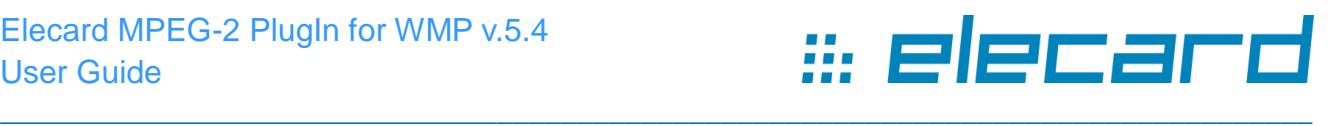

## **1. Introduction**

### <span id="page-3-1"></span>**1.1 Preface**

**Elecard MPEG-2 PlugIn for WMP** is the package of Elecard components for media data receiving from network using UDP, RTP or RTSP protocols or from files, and decoding MPEG-2 video and MPEG-1/2 audio streams. The package can be used with all generations of WMP (Windows Media Player) or any other application based on the DirectShow architecture.

The PlugIn supports the following media data formats:

- **Video**
	- o MPEG-2 video (ISO/IEC 13818-7)
	- o MPEG-1 (ISO/IEC 11172-2)
- **Audio**
	- o MPEG-1 (ISO/IEC 11172-3) Layer I, II, and III
	- o MPEG-2 (ISO/IEC 13818-3)
	- o MPEG-2 (ISO/IEC 13818-3) extensions to lower sampling frequencies, including the unofficial MPEG-2.5 format
	- $\circ$  LPCM (up to 7.1 / 24 bits / 96 kHz)

*Note: Playing back and decoding of files are available only if third-party decoders are not installed in the current OS.*

MPEG-2 PlugIn for WMP includes the following components:

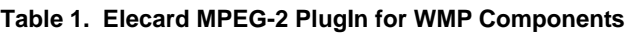

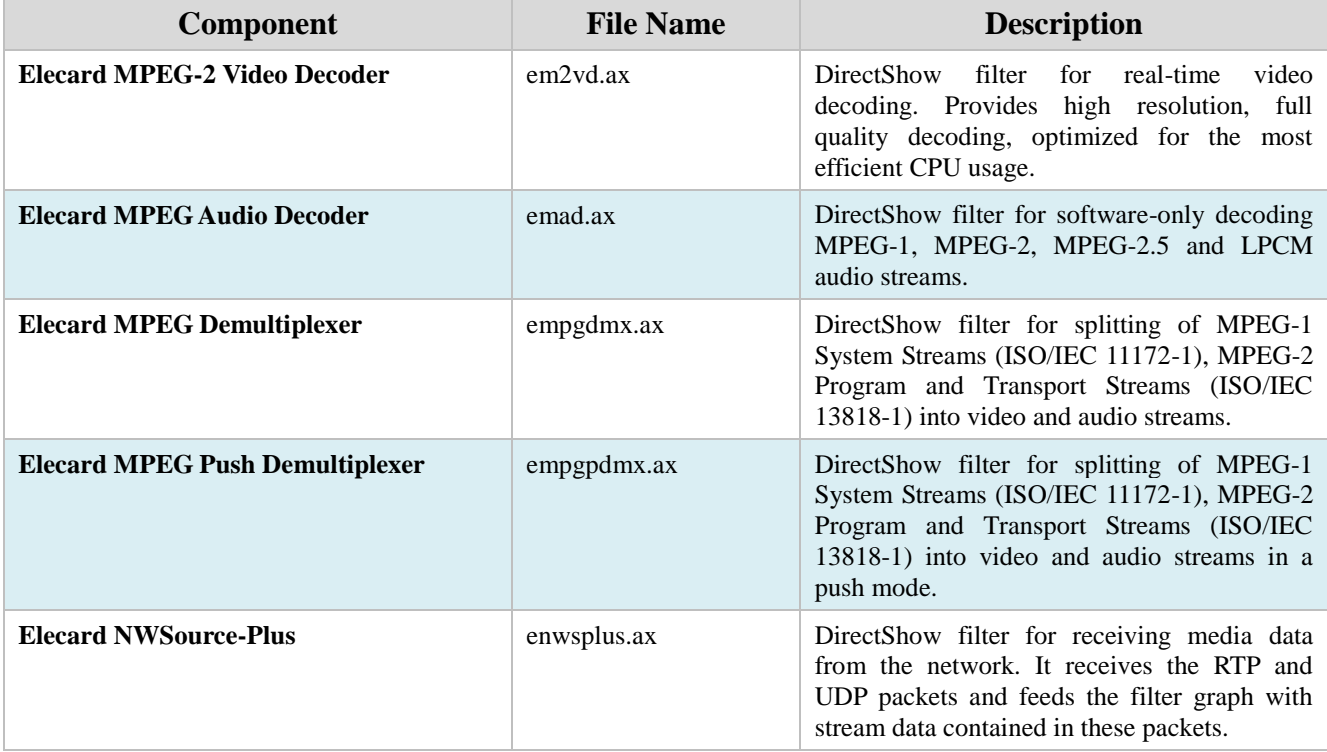

\_\_\_\_\_\_\_\_\_\_\_\_\_\_\_\_\_\_\_\_\_\_\_\_\_\_\_\_\_\_\_\_\_\_\_\_\_\_\_\_\_\_\_\_\_\_\_\_\_\_\_\_\_\_\_\_\_\_\_\_\_\_\_\_\_\_\_\_\_\_\_\_\_\_

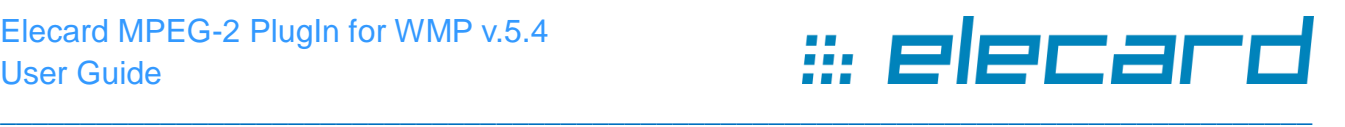

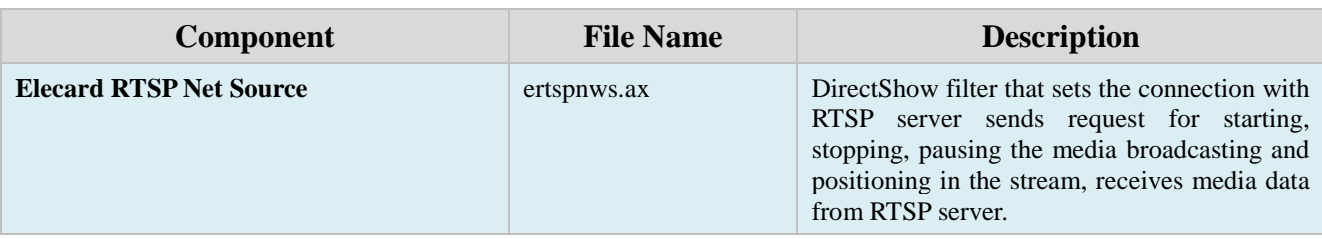

\_\_\_\_\_\_\_\_\_\_\_\_\_\_\_\_\_\_\_\_\_\_\_\_\_\_\_\_\_\_\_\_\_\_\_\_\_\_\_\_\_\_\_\_\_\_\_\_\_\_\_\_\_\_\_\_\_\_\_\_\_\_\_\_\_\_\_\_\_\_\_\_\_\_

## <span id="page-4-0"></span>**1.2 System Requirements**

- SSE-enhanced CPU (Intel® Pentium III, Celeron, AMD® Athlon, Opteron etc.)
- 128 MB RAM
- Any VGA card
- Windows $\circ$  8/10

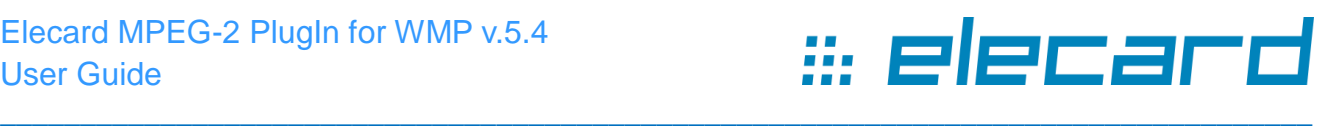

# **2. Open URL Dialog Use**

<span id="page-5-1"></span><span id="page-5-0"></span>To receive media data broadcasted from a media server, click **Open URL** on the **File** menu of Windows Media Player or press hot keys **Ctrl+U**.

## **2.1 Receiving Data via RTSP Protocol**

To receive data via RTSP protocol, the media file address should be typed in the following way: elecard\_rtsp://server\_address:portf/data\_path], where:

- *server address* server IP or DNS name;
- *port* server port number for RTPS commands (unsigned integer value from 1 to 65535; 554 default value);
- *data path* media file for playback.

#### **For example:**

elecard\_rtsp://192.168.1.124:554/movie.mpg

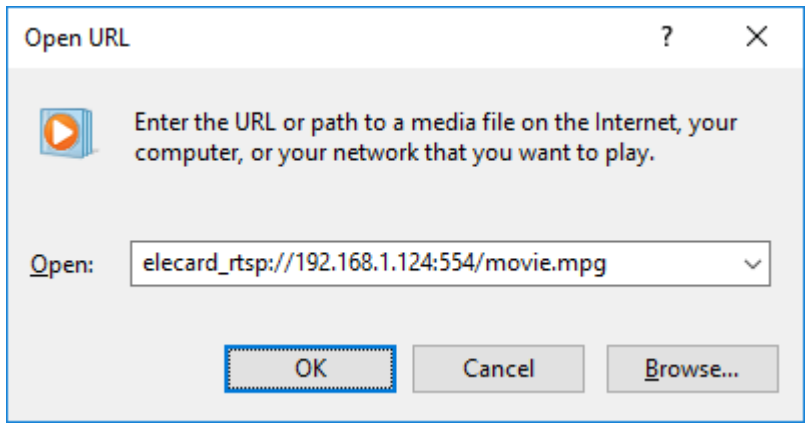

*Figure 1. Windows Media Player - Open URL Dialog*

## <span id="page-5-2"></span>**2.2 Receiving Streams Over the Network via UDP/RTP**

<span id="page-5-3"></span>To receive streams over the network via UDP/RTP the URL address should be typed as described below.

\_\_\_\_\_\_\_\_\_\_\_\_\_\_\_\_\_\_\_\_\_\_\_\_\_\_\_\_\_\_\_\_\_\_\_\_\_\_\_\_\_\_\_\_\_\_\_\_\_\_\_\_\_\_\_\_\_\_\_\_\_\_\_\_\_\_\_\_\_\_\_\_\_\_

### **2.2.1 Multicast**

elecard://mcast\_group:port[[?s=server\_address][&i=interface][&t=payload\_type]]/type

Where:

- *mcast group* multicast IP address (e.g. 234.5.5.5).
- *port* –unsigned integer value from 1 to 65535.
- *server address* data source server IP or DNS name.
- *interface* local interface IP.
- *payload\_type* stream payload type (m2p, m2t, m1s).
- *type* type of stream transport (udp or rtp).

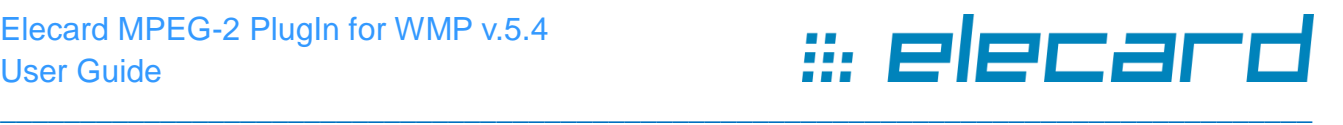

### **For example:**

elecard://234.5.5.5:10201?s=192.168.57.14&i=192.168.57.23&t=m2p/udp or

<span id="page-6-0"></span>elecard://234.5.5.5:10201/udp

### **2.2.2 Unicast**

elecard://server\_address:port[[&i=interface][&t=payload\_type]]/type

Where:

- *server address* data source server IP or DNS name
- *port* unsigned integer value from 1 to 65535
- *interface* local interface IP
- *payload\_type* stream payload type (m2p, m2t, m1s)

\_\_\_\_\_\_\_\_\_\_\_\_\_\_\_\_\_\_\_\_\_\_\_\_\_\_\_\_\_\_\_\_\_\_\_\_\_\_\_\_\_\_\_\_\_\_\_\_\_\_\_\_\_\_\_\_\_\_\_\_\_\_\_\_\_\_\_\_\_\_\_\_\_\_

• *type* – type of stream transport (udp or rtp)

#### **For example:**

elecard://192.168.57.14:10201&i=192.168.57.23&t=m2p/udp

or

elecard://192.168.57.14:10201/udp